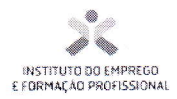

Trazolats

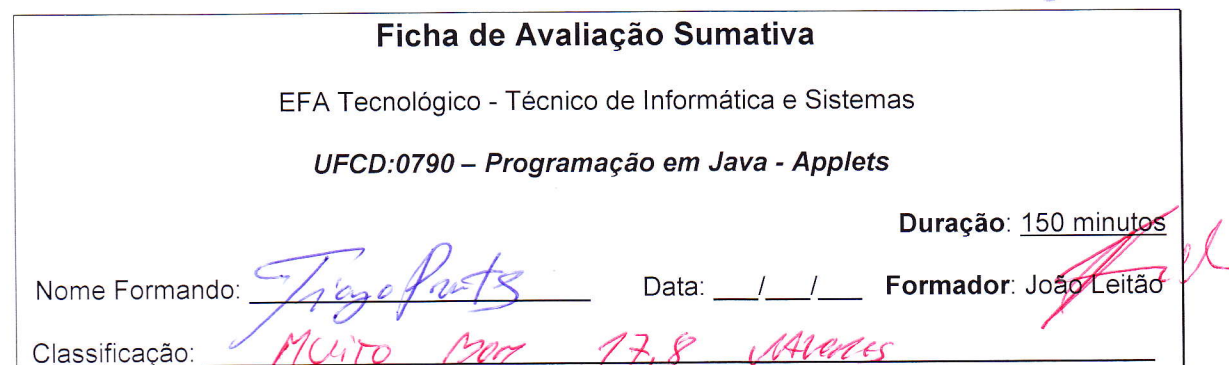

# **Notas Gerais:**

Esta prova de natureza prática contém somente um grupo e tem a duração de 150 minutos.

Utilize apenas caneta ou esferográfica de tinta indelével, azul ou preta.

Não é permitido o uso de corrector. Em caso de engano, deve riscar, de forma inequívoca, aquilo que pretende que não seja classificado.

Não é permitido o uso de auxiliares.

As respostas ilegíveis ou que não possam ser identificadas são classificadas com zero pontos.

Rubrique no canto superior direito todas as folhas da prova.

Qualquer tentativa de cópia será punida com a anulação da prova.

As cotações dos itens encontram-se descritas no quadro seguinte:

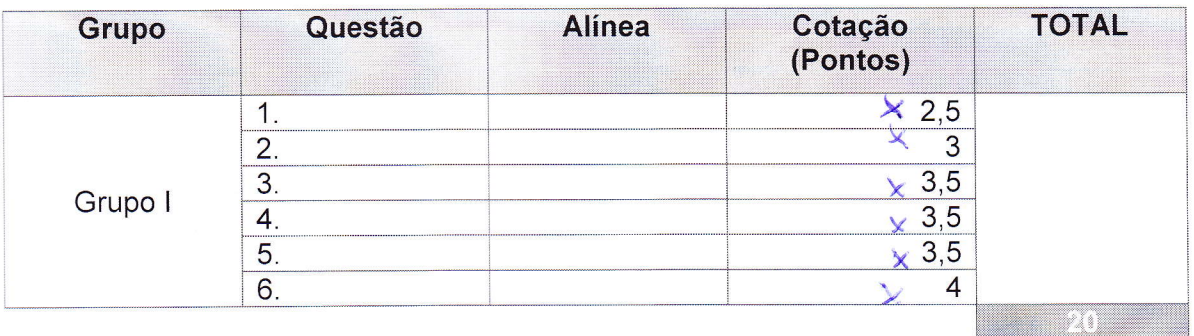

Página 1/7

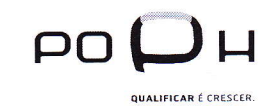

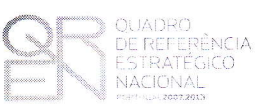

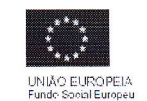

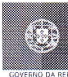

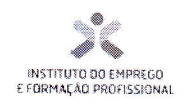

Tig Prof

# **Grupo I**

Utilizando a linguagem JAVA aplicada às Applets crie as seguintes aplicações:

NOTA - É obrigatório realizar formatação em cada aplicação criada (modificar tipos de letras, tamanhos e cores)

# 1. Teste0790ex1.java

Pretende-se construir uma aplicação que receba do utilizador um nome e um ano de nascimento e mostre ao utilizador a sua idade. Considere o ano actual (2012).

Exemplo do layout.

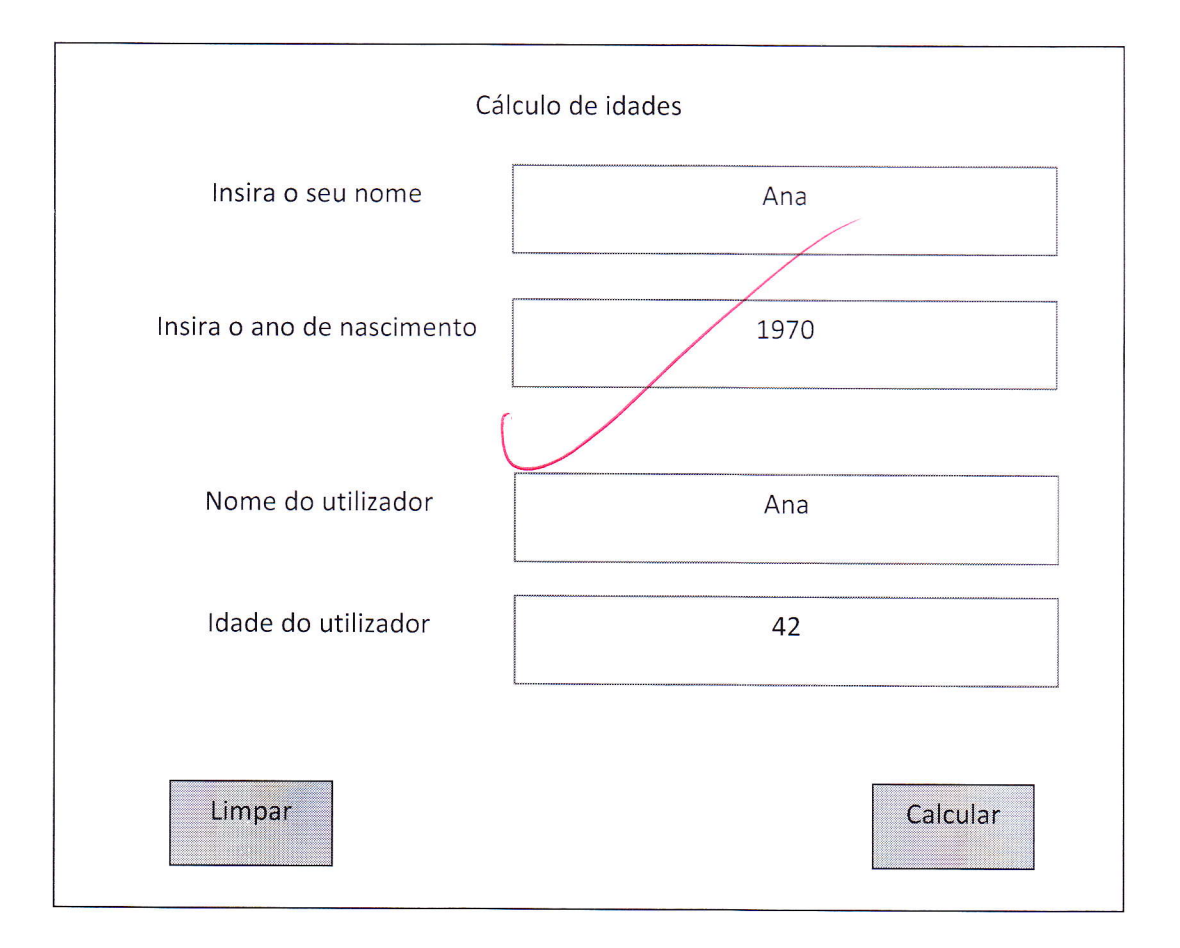

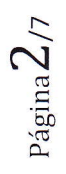

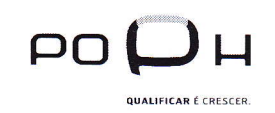

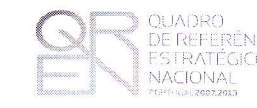

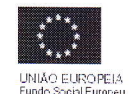

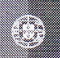

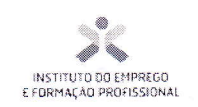

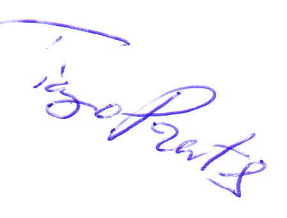

# 2. Teste0790ex2.java

Pretende-se construir uma aplicação que receba do utilizador um nome de uma empresa e o valor de lucro e mostre ao utilizador qual a taxa de IRC, o respectivo escalão e o valor do imposto tendo em conta o seguinte quadro:

Valor imposto = valor lucro \* taxa de IRC

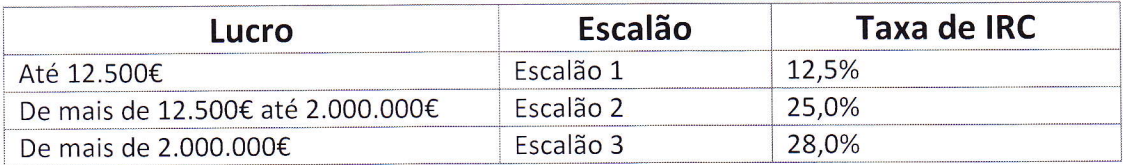

Exemplo do layout.

PO

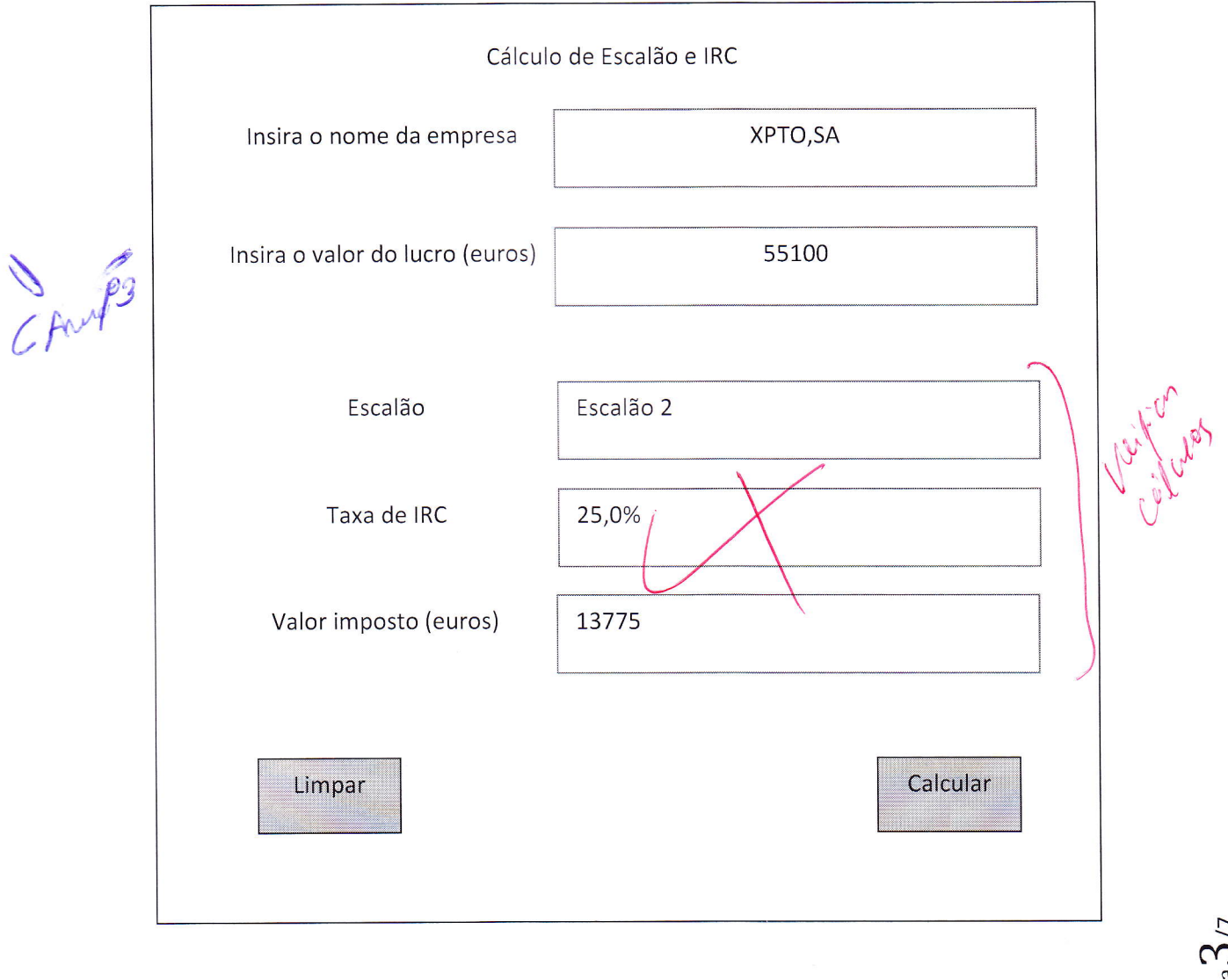

UNIÃO EUROPEIA

Página $3/7$ 

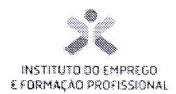

#### 3. Teste0790ex3.java  $\mathsf{\mathsf{N}}$

Crafeficts

Pretende-se construir uma aplicação que receba dois valores de temperaturas (valor mínimo registado e valor máximo) e um nome de uma cidade e deverá retornar ao utilizador qual a descrição referente à média das temperaturas, tendo em conta o seguinte quadro:

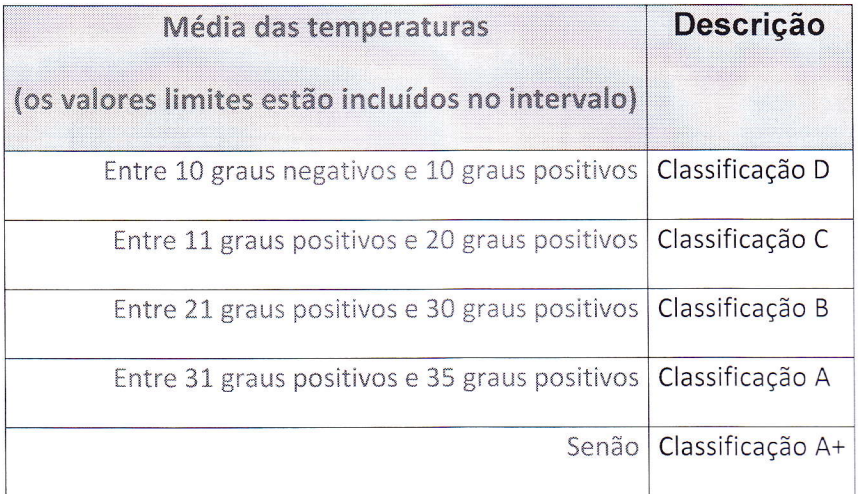

Exemplo do layout.

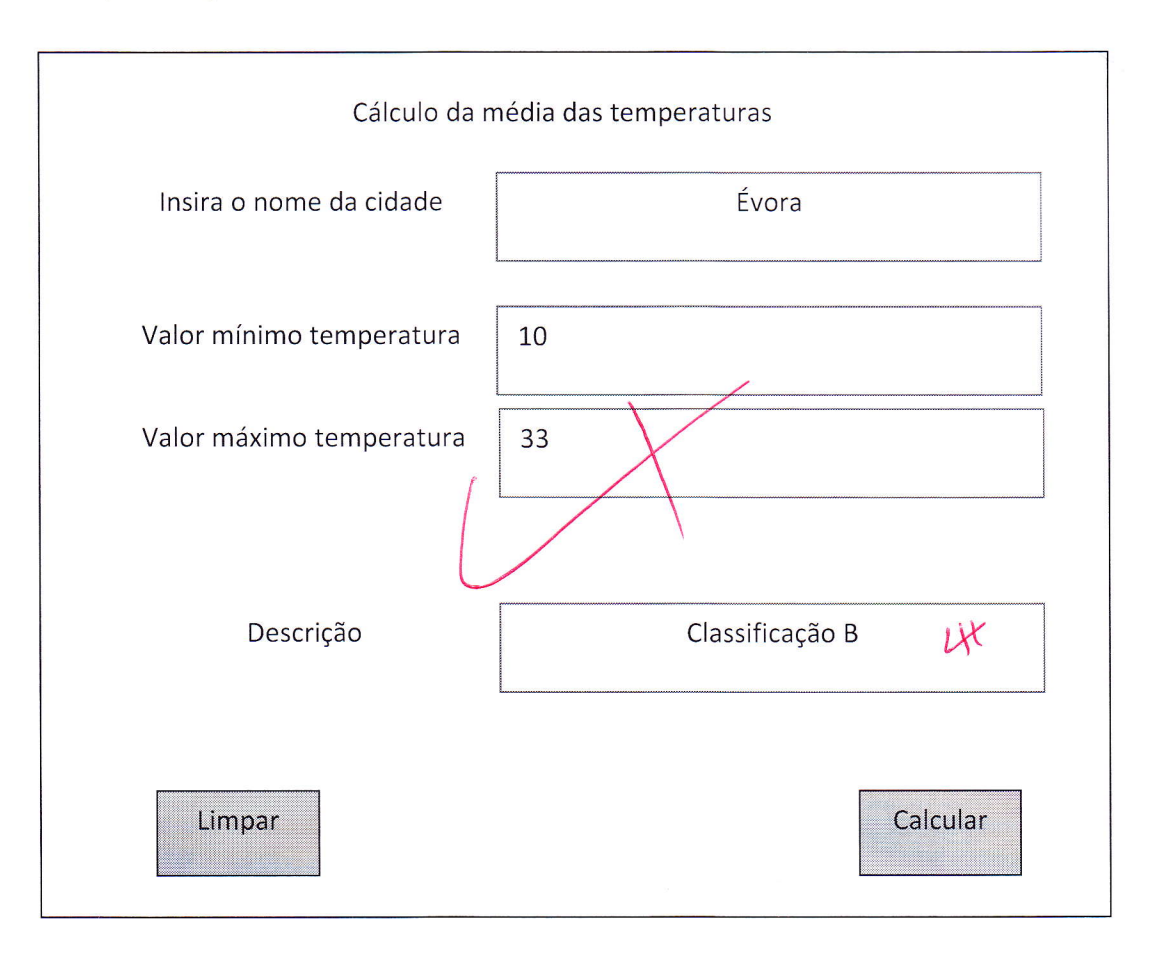

Página $4/7$ 

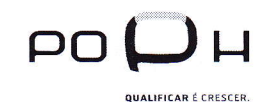

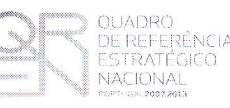

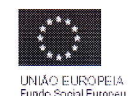

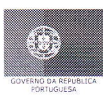

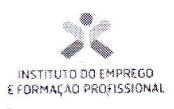

Sights

# ★ 4. Teste0790ex4.java

Pretende-se construir uma aplicação que receba do utilizador um nome de um álbum e o número de músicas e calcule o número de disquetes e zip's que seriam necessárias para guardar esse álbum sabendo que:

Cada música ocupa 10Mbytes

Cada disquete tem 1,44MBytes

Cada zip tem 100Mbytes

Exemplo do layout.

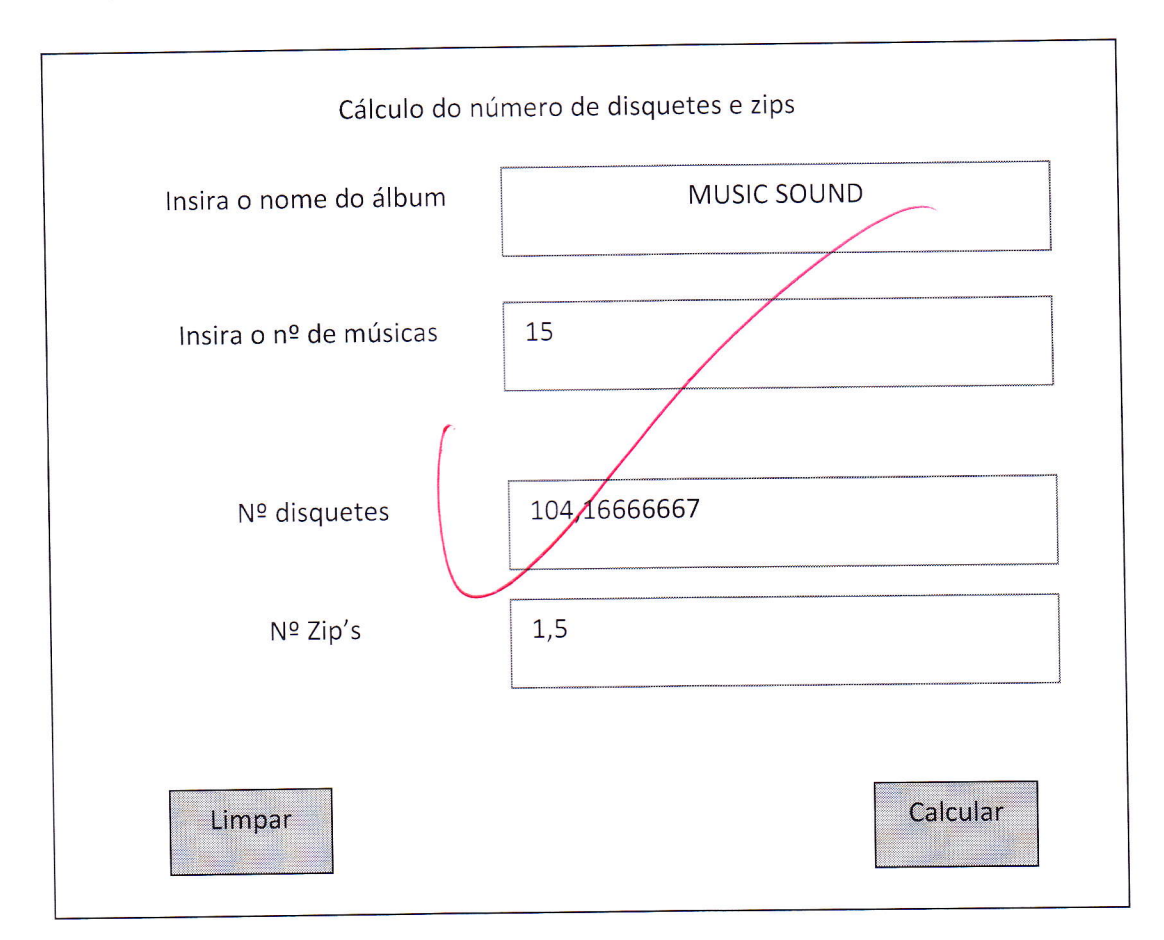

 $_{\rm Página}$   $\pmb{5}_{/7}$ 

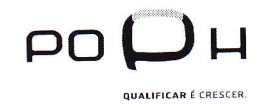

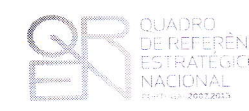

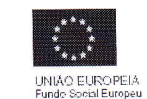

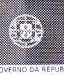

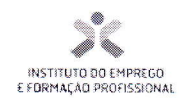

# Tig. Prof

## 5. Teste0790ex4.java

Pretende-se construir uma aplicação que simule a utilização de uma calculadora

# Considere apenas resultados até 30

Exemplo do layout (após ter carregado no botão da soma).

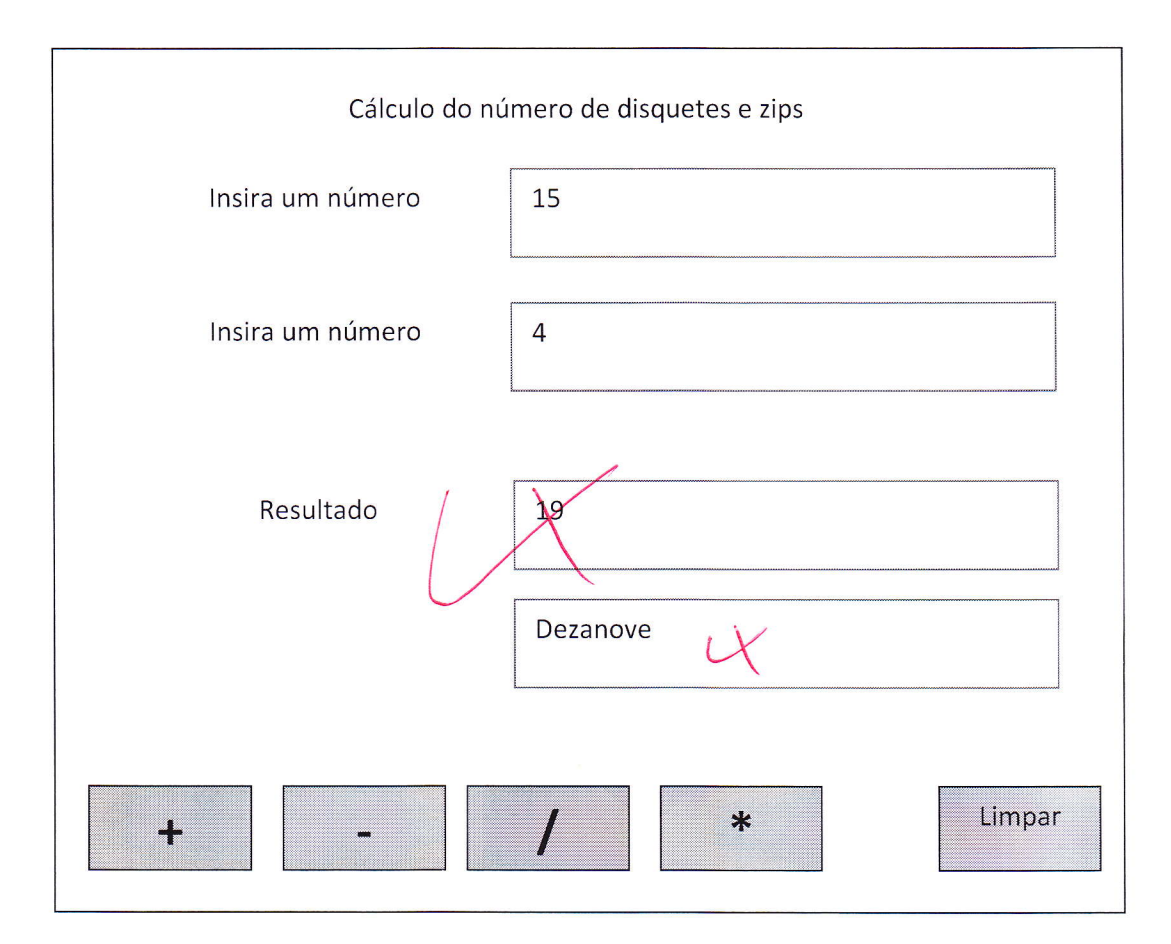

Página $6/7$ 

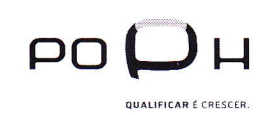

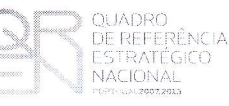

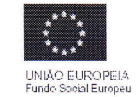

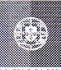

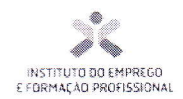

Jiago Pats

# 6. Teste0790ex6.java

Pretende-se construir uma aplicação que receba do utilizador um nome e a sua data de nascimento e uma data remota e mostre, para essa data, quantos anos e quantos meses tinha essa pessoa.

### Exemplo do layout.

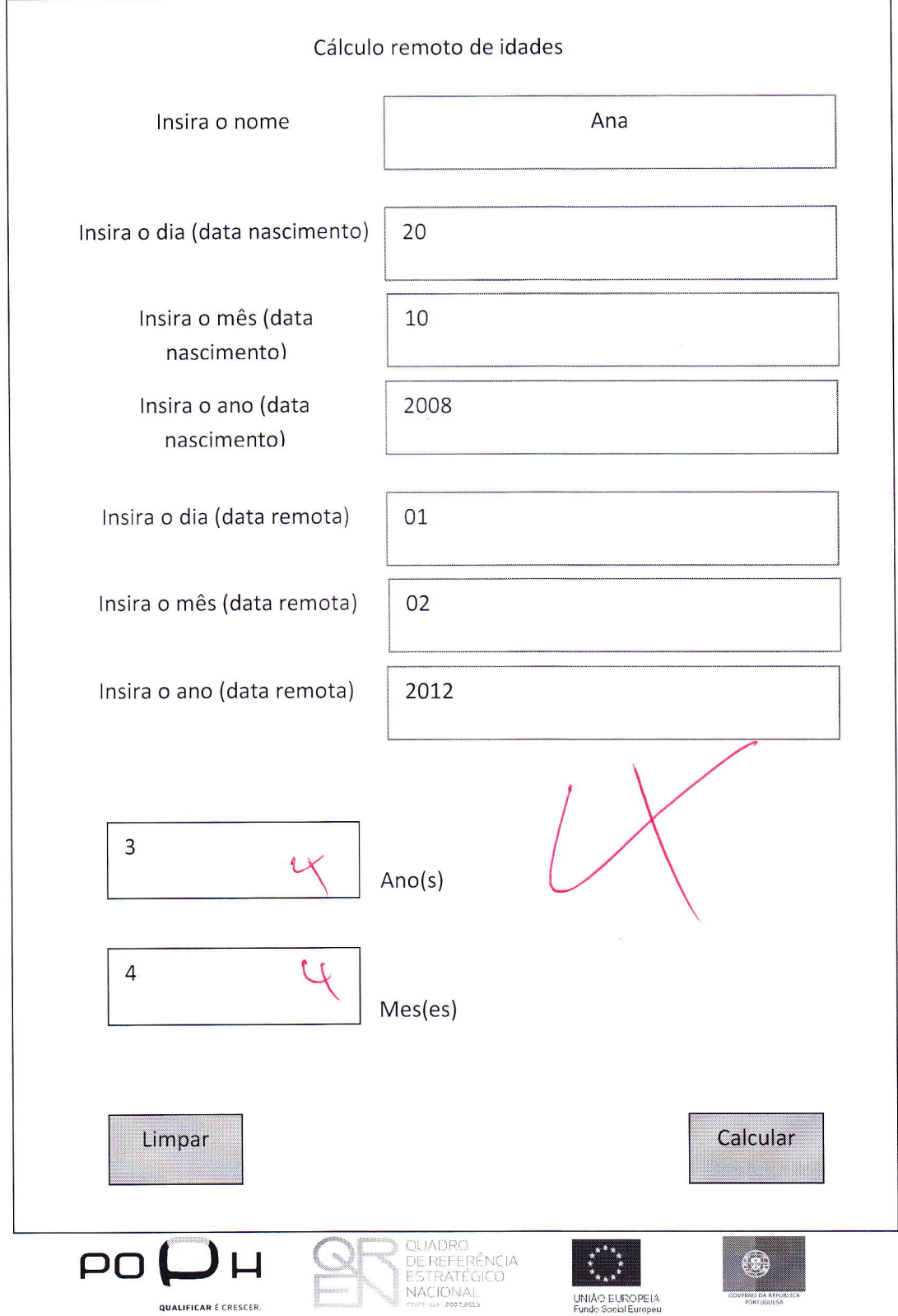

Página / /7